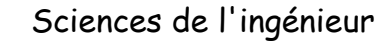

*Nom : Prénom : Date :*

## եր<br>- այ **Simulation multiphysiques des systèmes\_3**

## **Simulation 3D : Etude de la béquille de moto**

**Objectifs :** Modéliser la chaîne d'énergie complète en utilisant les bibliothèques de Simscape et réaliser une simulation 3D.

**Problème technique :** Déterminer les paramètres de l'ensemble motopompe pour mettre en mouvement la béquille.

#### **Présentation d'une solution : (voir page 3)**

- 1- Importer la maquette Solidworks à partir du fichier béquille.xml
- 2- Mettre en place un groupe hydraulique à partir de la bibliothèque symhydraulics : pompe, vérin, limiteur de pression, type d'huile, réservoir.

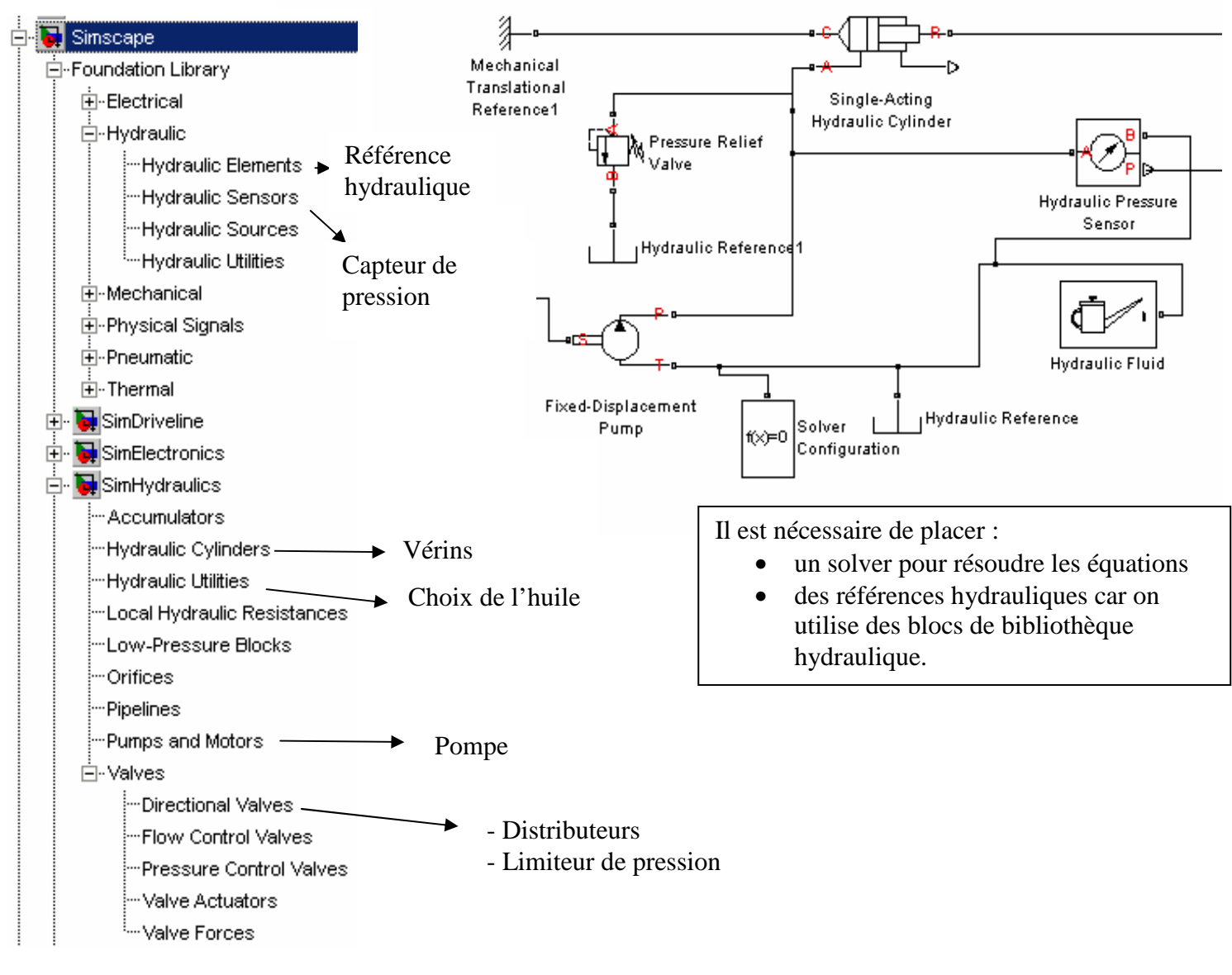

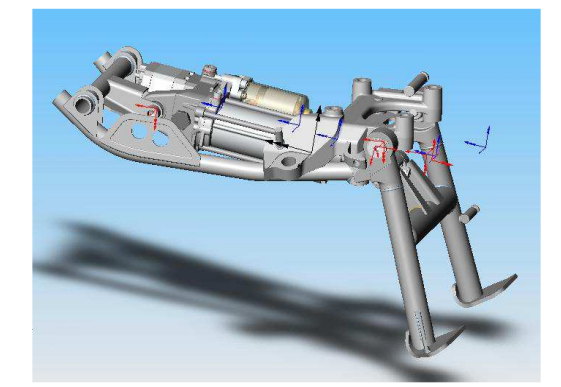

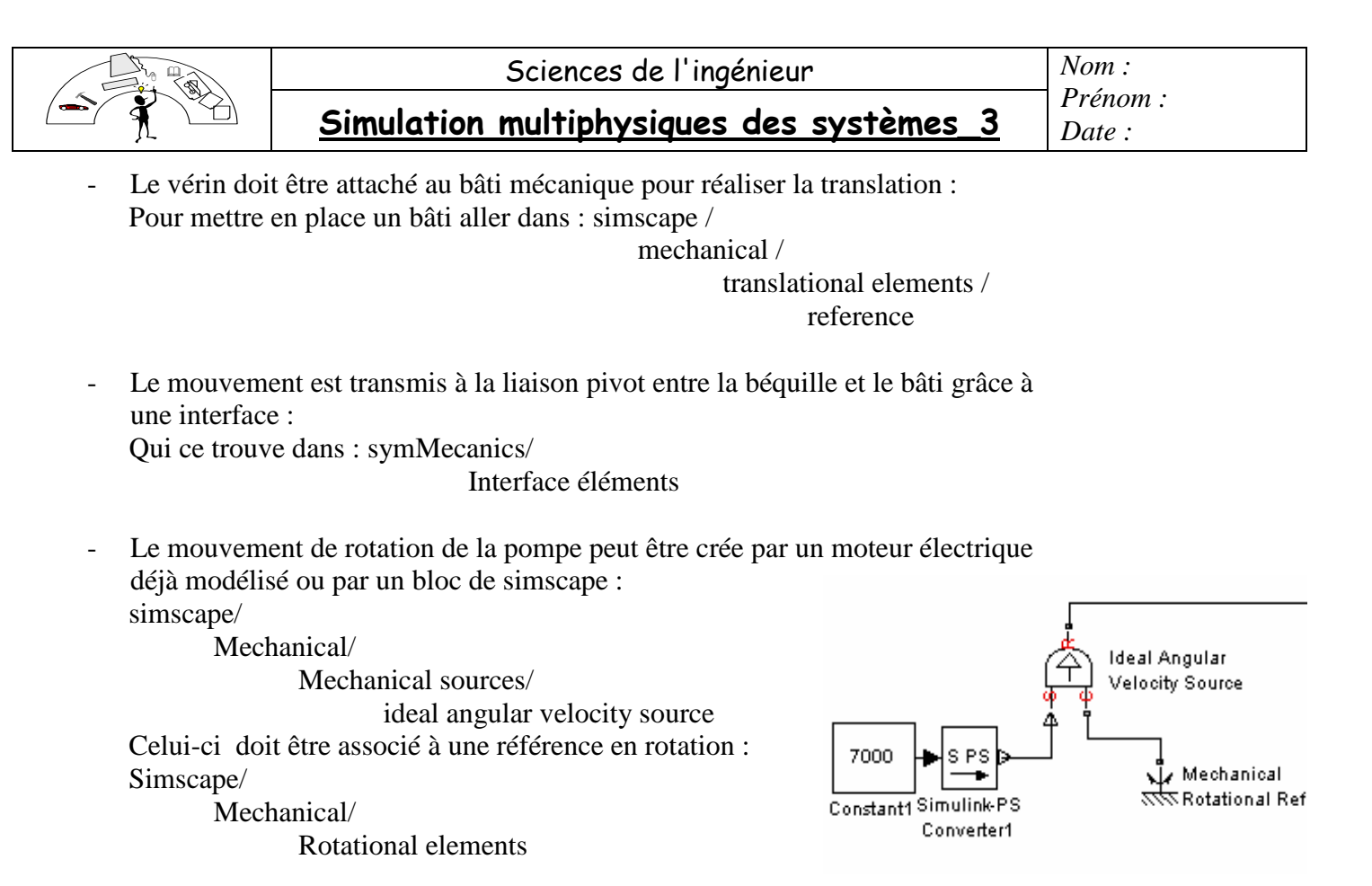

La donnée de la vitesse se fait alors grâce à une constante de simulinks qui est convertie en signal physique.

L'unité de la constante est définie par un double clic sur le bloc de conversion S/PS. On peut alors choisir rpm pour tour/min.

3- Mettre en place un couple qui n'apparaît que lorsque la béquille touche le sol à l'aide d'éléments de simulinks.

Ce couple est transmis par un joint actuator de simMechanics. Il est appliqué sur la liaison pivot entre la béquille et le bâti.

Pour représenter le fait que ce couple n'apparaît que lorsque la béquille touche le sol, sa valeur est nulle jusqu'à ce que l'angle parcouru par la béquille soit de 80°. On utilise pour cela la bibliothèque de simulinks

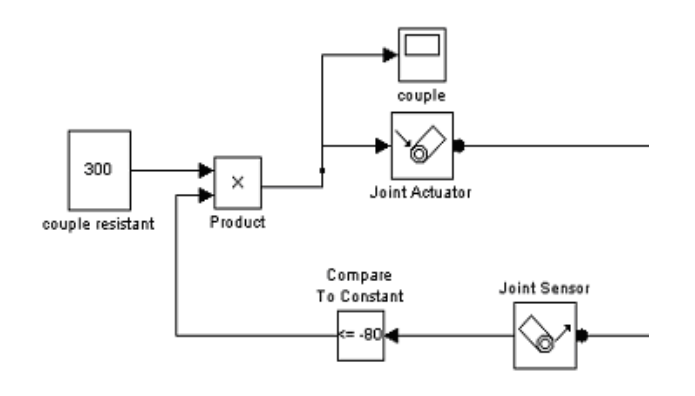

4- Lancer une simulation avec comme solver ode15s et déterminer la pression de déclenchement de limiteur de pression et la vitesse de rotation de la pompe pour permettre la sortie de la béquille de 90° en moins de deux secondes.

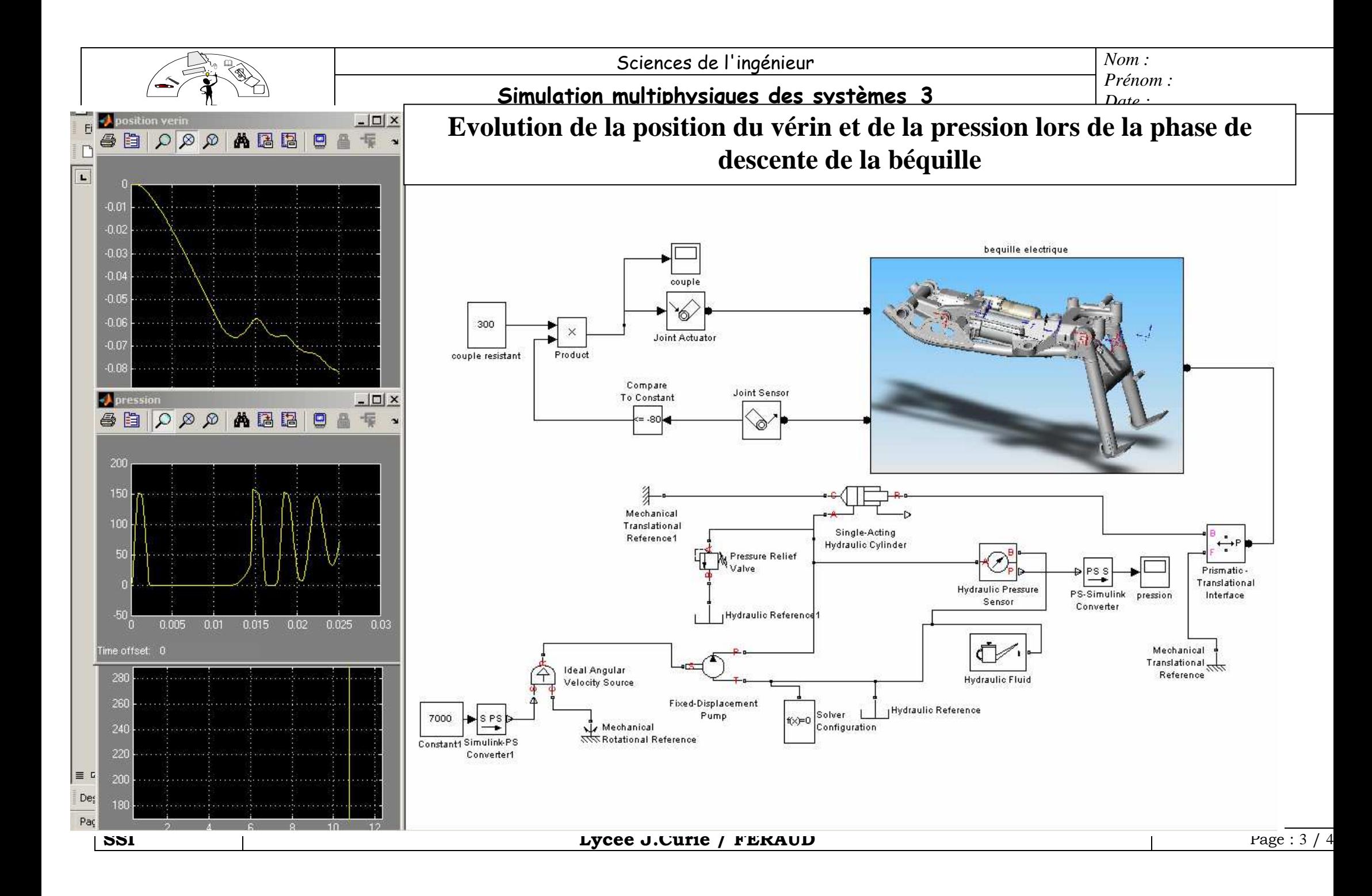

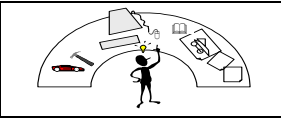

## **Simulation multiphysiques des systèmes\_3**

# **Dossier technique :**

Vérin

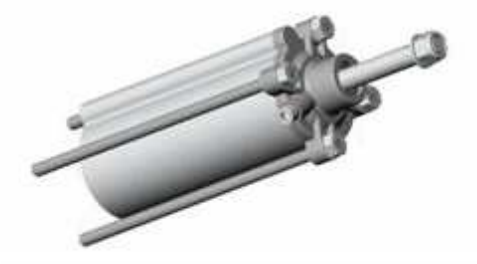

Le vérin est double effet avec un ressort de rappel qui fait sortir la tige. Diamètre intérieur du cylindre : 40 mm Diamètre de la tige : 10 mm Course: 100 mm

#### Pompe Marzocchi

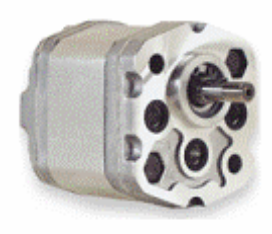

La pompe est une pompe à engrenages. Elle est entraînée par le moteur par l'intermédiaire d'un réducteur de vitesse à engrenages Le rapport de réduction est :  $R = 10/55$ Cylindrée : 0,26 cm3/tour Vitesse maximale 7000 tr/min Pression maximale 190 bars

Schéma hydraulique

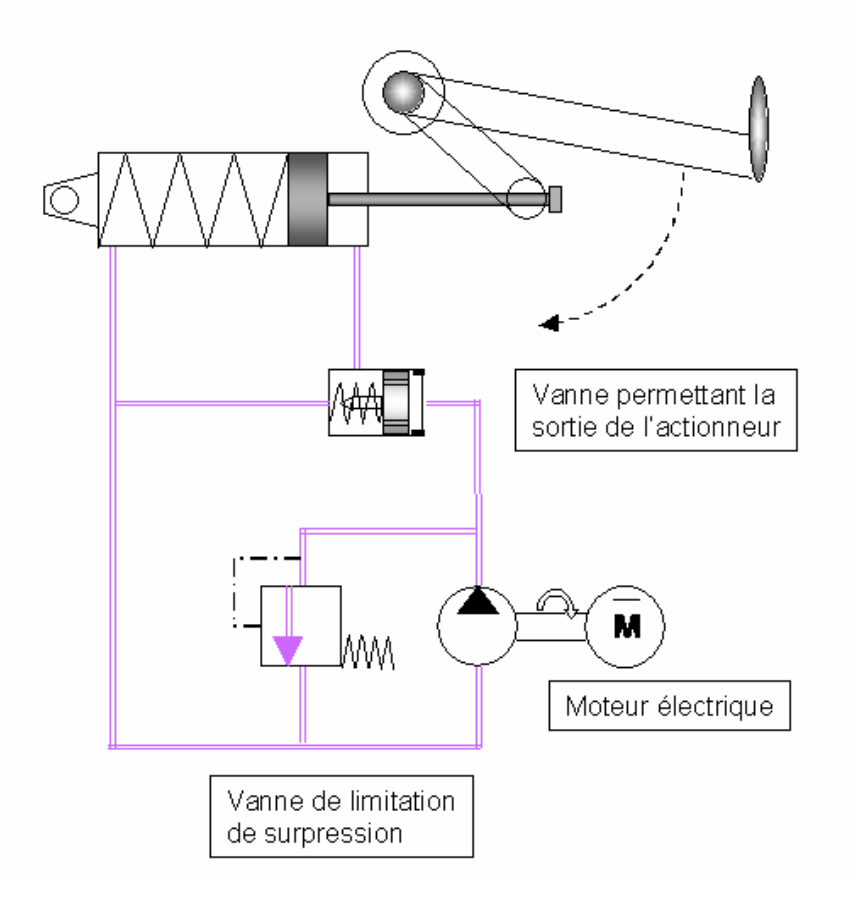

**SSI**  $\qquad$  **Lycée J.Curie / FERAUD**  $\qquad$  Page : 4 / 4